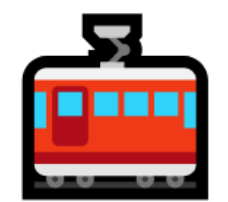

### 지하철 Seat크릿

#### 건국대학교 2020년도 1학기 컴퓨터공학과 졸업프로젝트

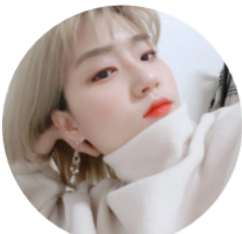

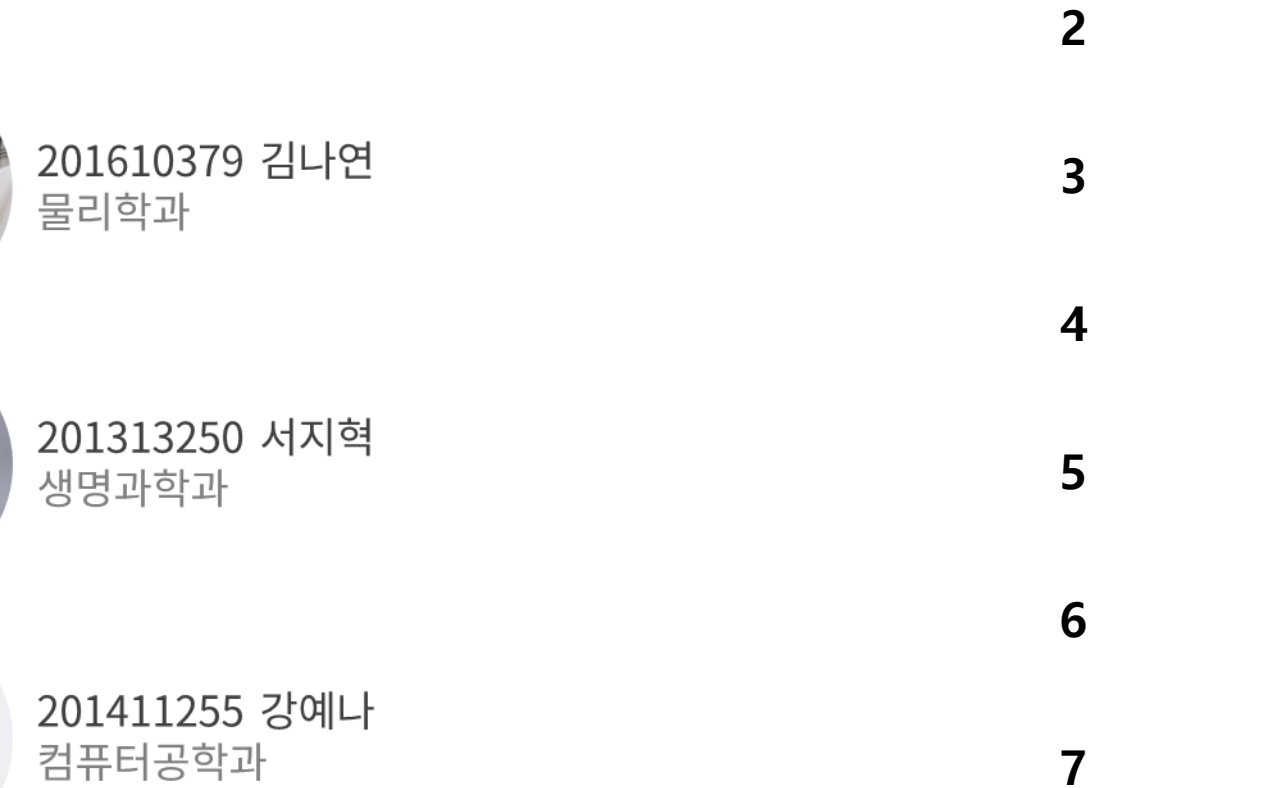

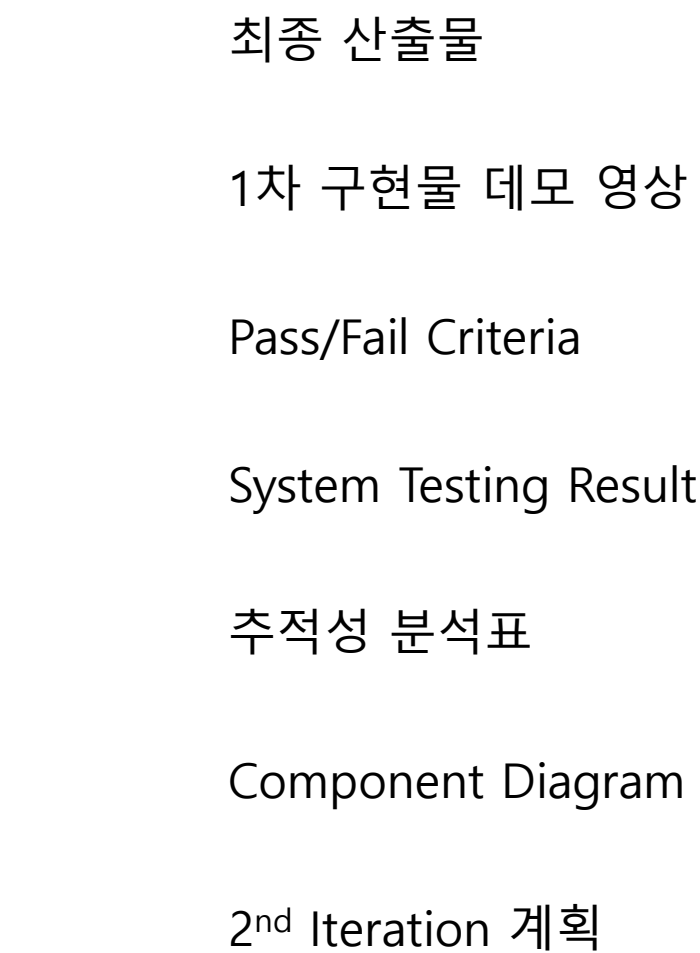

1

# 최종 산출물

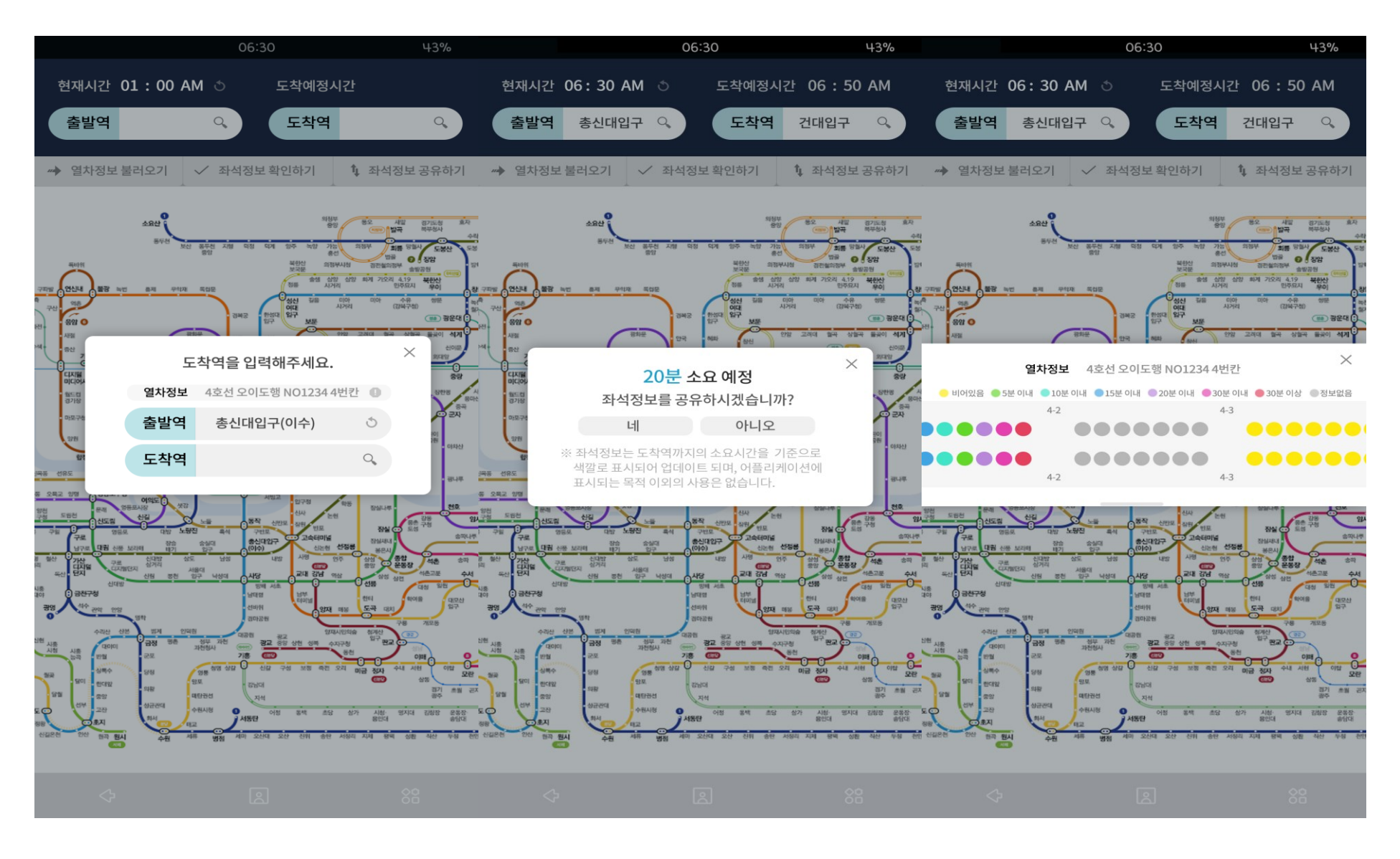

# 1차 구현물 데모 영상

• 5690번 열차: 도림천 (종착역: 까치산) • 2471번 열차: 잠실나루 (종착역: 성수종착) • 8499번 열차: 상왕십리 (종착역: 성수종착) • 7464번 열차: 을지로4가 (종착역: 성수종착) • 7473번 열차: 삼성 (종착역: 성수종착) • 4497번 열차: 을지로4가 (종착역: 신도림) • 8494번 열차: 건대입구 (종착역: 성수종작) • 5687번 열차: 도림천 (종착역: 신도림지선) • 3470번 열차: 이대 (종착역: 성수종착) • 2492번 열차: 잠실 (종착역: 성수종착) • 3469번 열차: 건대입구 (종착역: 성수종착) • 8490번 열차: 선릉 (종작역: 성수종착) • 2495번 멸차: 시청 (종착역: 성수종착) • 4501번 열차: 뚝심 (종착역: 신도림) • 6482번 열차: 서울대입구 (종착역: 성수종착) ● 2488번 열차: 강남 (종작역: 성수종작)

#### Pass/Fail Criteria

-숙련된 사용자가 10초 이내에 QR코드로 정확한 좌석 위치를 인식하고 여정 정보를 등록할 수 있다. -등록한 여정 구간의 좌석이 공석이 되었을 때 해당 위치를 5초 이내에 푸쉬 알림으로 받을 수 있다. -동시에 5개 이상의 입력이 들어올 경우 오류나 누락 없이 모든 정보를 정확히 표시할 수 있다.

## System Testing Result

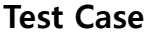

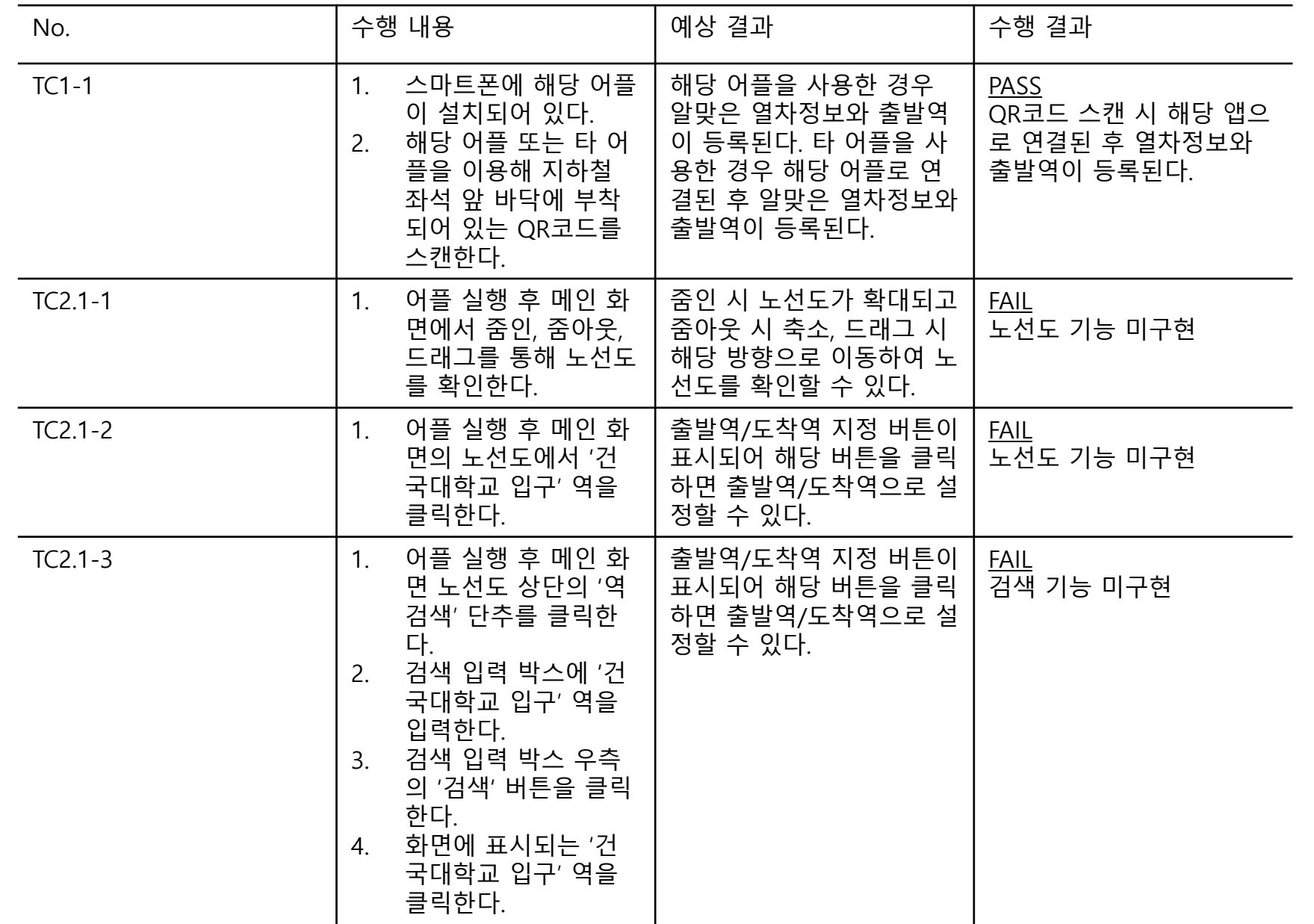

#### System Testing Result

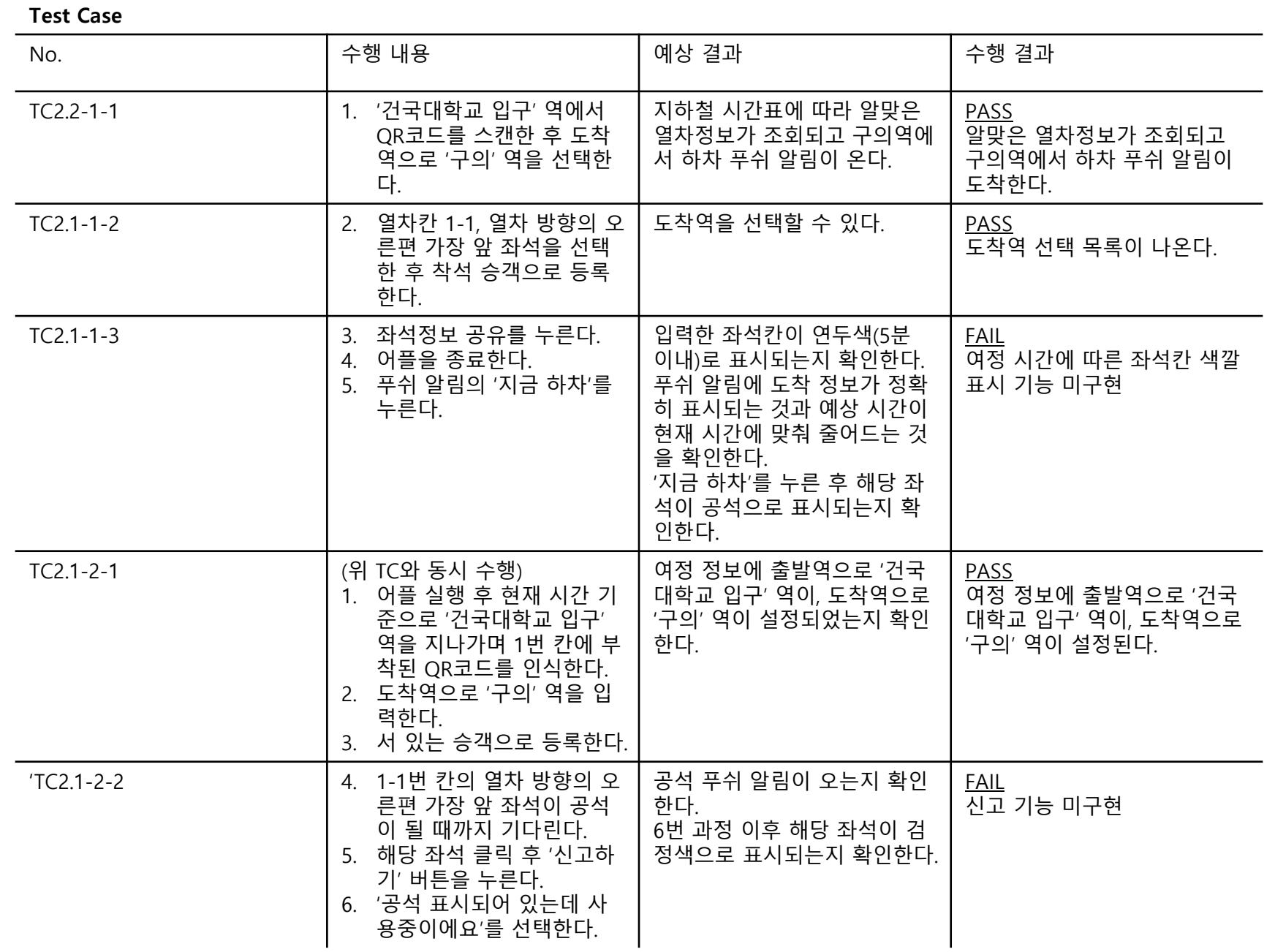

### System Testing Result

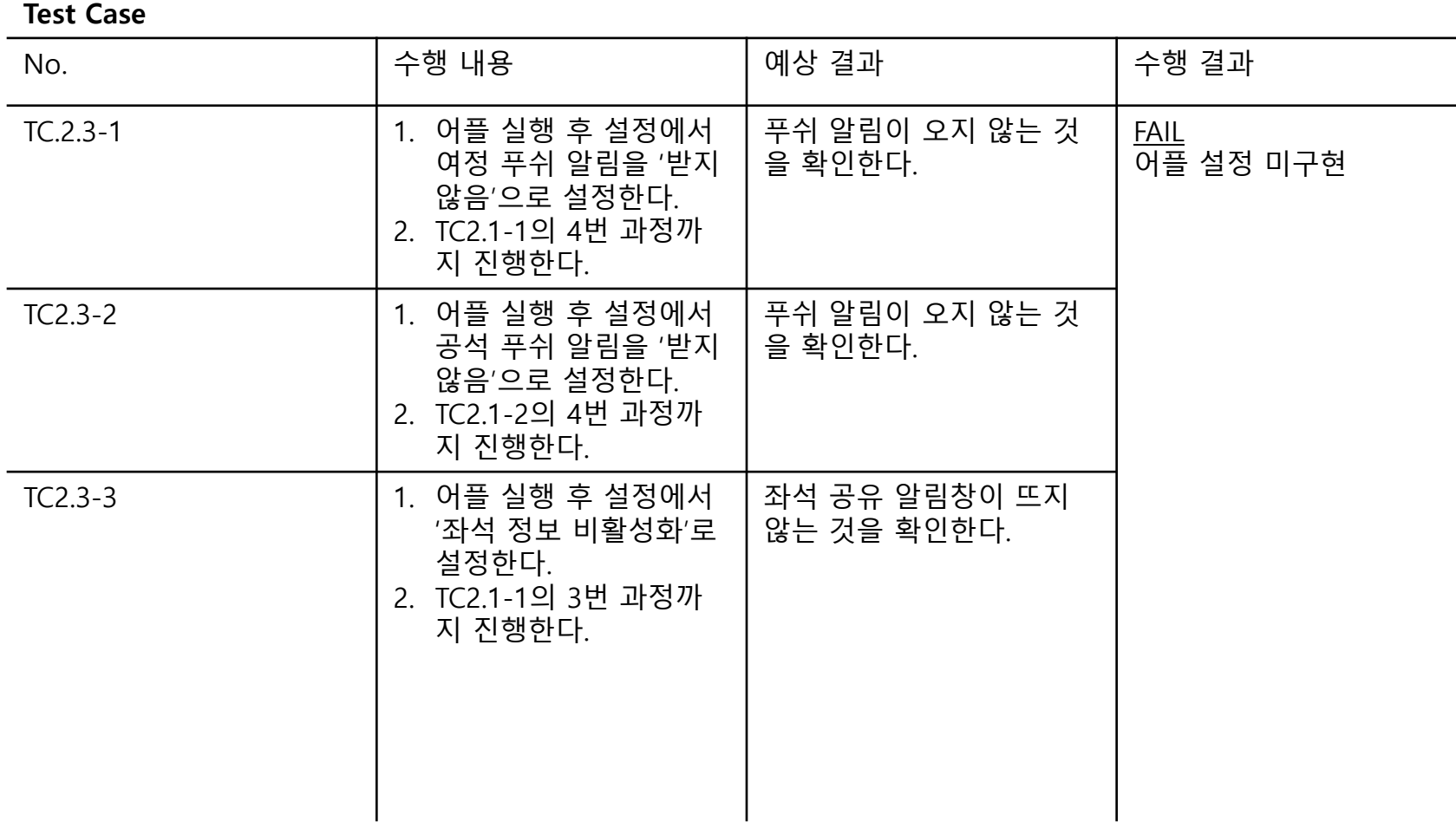

## 추적성 분석표

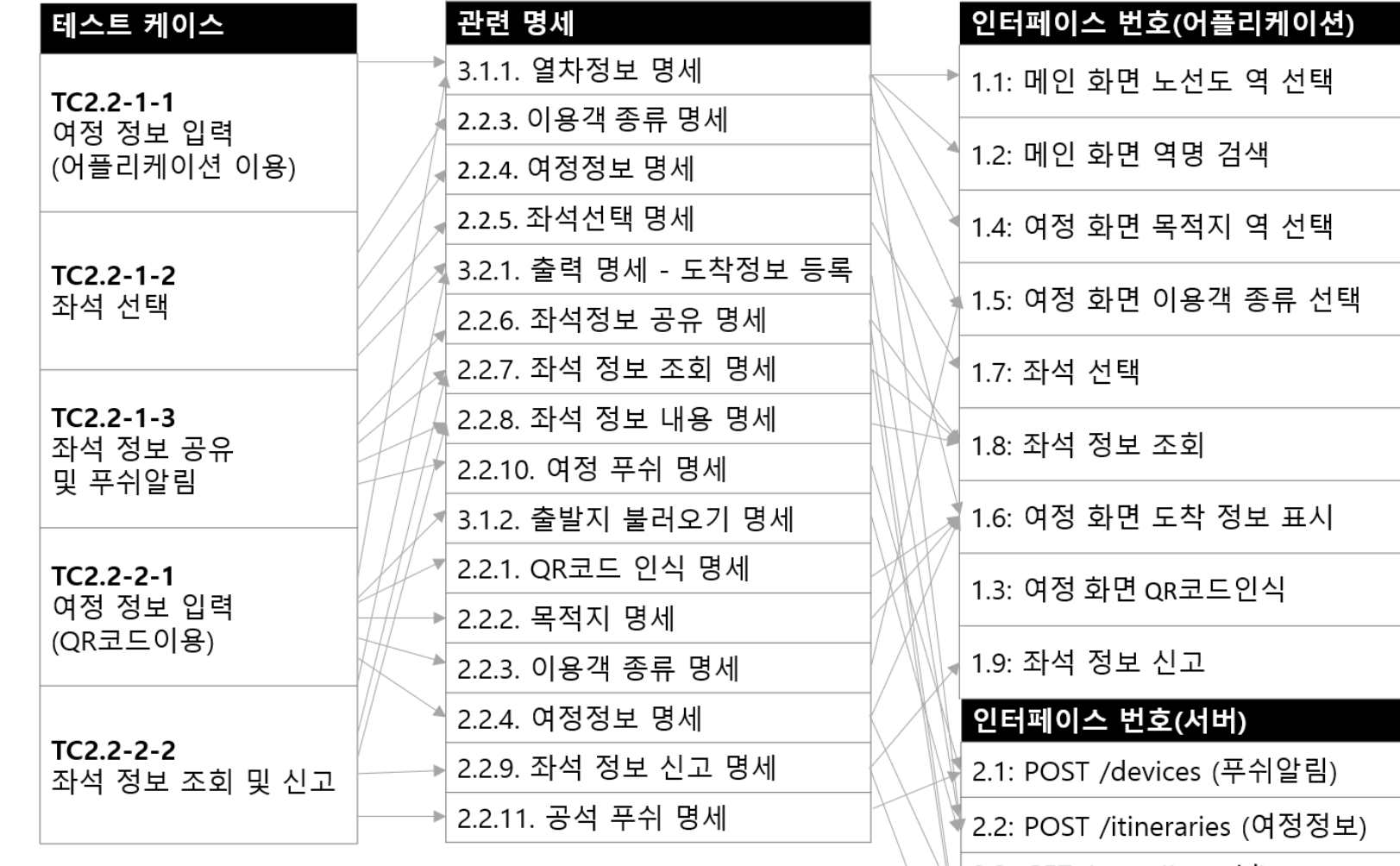

│2.3: GET /seats/{seat\_id}<br>│(개인좌석정보)

 $\vert$  2.4: GET /seats/all (좌석정보)

2.5: POST /feedback (신고정보)

![](_page_7_Picture_16.jpeg)

#### Component Diagram

![](_page_8_Figure_1.jpeg)

#### 2 nd Iteration 계획

- 1. 노선도 기능 구현
- 2. 검색 기능 구현
- 3. 자리가 났을 때 서 있는 사람에게 푸쉬 알림 보내기
- → 5월 28일(2번째 중간발표)까지 신고 기능을 제외한 추가 기능 구현
- 4. 한 번에 5개 이상 입력 시 누락이 생기지 않고 정확한 정보 표시 및 5초 이내 푸쉬 알림 도착